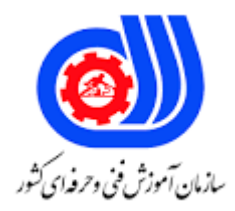

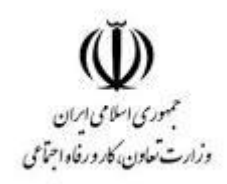

## **نمونه سؤاالت:**

## **کارور excel**

## **کد استاندارد: 25140531290011**

**معاونت پژوهش، برنامه ریزی و سنجش مهارت دفتر سنجش مهارت و صالحیت حرفه ای**

```
-1برنامه اکسل جزو کدام یک ازبرنامه های زیر به حساب می آید؟
                                                 الف- صفحه گسترده
                                                   ب- بانک اطالعاتی
                                                ج- زبان برنامه نویسی
                                                        د- واژه پرداز
                             -2نرم افزار اکسل در کدام مورد کاربرد دارد؟
                                                الف- در امور مهندسی
                                        ب- کارهای مربوط به امور مالی
                                    ج- کارهای مربوط به بودجه بند یها
د- درامورمهندسی-کارهای مربوط به امورمالی- کارهای مربوط به بودجه بندیها
                        -3هر یک از خانه ها در صفحه کاری چه نام دارد؟
                                                       الف- sheet
                                                           ب- cell
                                                  work book -ج
                                                            د- file
      -4بصورت پیش فرض هرbook workدارای چند صفحه کاری است؟
                                                             الف- 2
                                                             \nabla - \psiج- 4
                                                              د- 5
           ۵-برای درج یک کاراکتر ویژه از چه <mark>گز</mark>ینه ای ا ستفاده می شود ؟
                                      الف- سر برگViewگزینهStyle
                                    ب- سر برگInsertگزینهChart
                                   ج- سر برگInsertگزینهSymbol
                                    د- سر برگInsertگزینهObject
                     -6در یک خانه چه نوع اطالعاتی نمی توان وارد نمود؟
                                                          الف- متنی
                                                    ب- تاریخ و زمان
                                                          ج- عددی
                                                           د- تصویر
                            -7پسوند فایل های اکسل 2007 کدام است؟
                                                         الف- xelx
                                                          ب- xplx
                                                          xldx -zد- xlsx
```

```
-8برای تکرار اخیرترین عمل انجام شده چه دستوری استفاده می شود؟
                                                                          الف- undo
                                                                           ب- redo
                                                                          repeat -zد- cpy
-9نتیجه تابع روبرو چیست؟ ) 12.34567,0 (=round
                                                                          الف- 12.34
                                                                           \Gamma 17,۳۵-ب
                                                                          ج- ۱۲٫۳۴۵
                                                                               15 - 5۱۰-برای مرتب کردن اطلاعات <mark>موجود در لیست(بر ا</mark>ساس حروف الفبا)...
                                                                    data \ sort -الف
                                                                    data \ filter -ب
                                                                    sort \ insert -zhome \ find \sim-11برای تنظیم تعداد کاربرگ ها از کدام گزینه استفاده می شود؟
                      office-excel option-popular-lnclude this many sheet -الف
                    office- excel option- formulas-include this many sheet -ب
                       office-excel option-proofing-include this many sheet -ج
                    office - excel option-advanced-include this many sheet -د
                                   -12گزینه ترازبندی پیش فرض برای اعداد در اکسل کدام است؟
                                                                       الف- number
                                                                        ب- general
                                                                     accounting -zد- text
                                          -13کدام تابع زیر برای محاسبه میانگین بکار می رود؟
                                                                           الف- SUM
                                                                            ب- MAX
                                                                      AVERAGE -د- IF
                                                     -14برای تغییر نام صفحه کاری.................
                  الف- بر روی نام صفحه کاری کلیک راست نموده و گزینهrenameرا کلیک می کنیم.
                    ب- بعد از انتخاب صفحه کاری از سر برگviewگزینهreplaceرا کلیک می کنیم.
                    ج- بعد از انتخاب صفحه کاری از سر برگhomeگزینهmove را کلیک می کنیم.
                                                      د- سربرگ homeگزینه seiuss fill
```

```
-15کدام تابع را می توان جایگزین فرمول sum) 5B1:A (count/))5B1:Aکرد؟
                                                                                       الف- AVERAGEA
                                                                                          ب- AVERAGE
                                                                                            ROUND -\piد- AUTOSUM
                                                                  -16برای مرتب کردن یک لیست ...........................
                                                         الف- گزینه SORT را از منوی DATAانتخاب می کنیم .
                                                          ب- گزینهFORM را از منوی DATAانتخاب می کنیم .
                                                      ج- گزینهARRANGE را از منوی DATAانتخاب می کنیم .
                                                   د- گزینهAUTOFILTERرا از منوی DATAانتخاب می کنیم .
                                                         -17برای تغییر زاویه مشاهده نمودار سه بعدی......................
                            الف- از سر برگlayout و <mark>از گروهback ground بر روی d rotation-3 ک</mark>لیک می کنیم.
                                       ب- از سر برگlayout و از گروه labels بر روی title chartکلیک می کنیم.
                               ج- از سر برگ <mark>d</mark>esign وازگروه type بر روی change chart typeکلیک می کنیم.
                                                                                              د- degess
     14-اگر مقادیر خانه b2=false.a1=true و c2=ali باشد.حاصل تابع روبرو کدام است؟ ) (A1C2
                                                                                                COUNT
                                                                                                   الف- 2
                                                                                                    \mathsf{r} – \mathsf{r}ج- 1
                                                                                                    د- 0
-19اگر kh=1b,true=1a 4=3fباشد حاصل تابع ربرو کدام است؟ ( (3F1:A
                                                                                                   SUM
                                                                                                   الف- 5
                                                                                                  ب- صفر
                                                                                               error -zد- 4
                -20اطالعات مربوط به یک فرد مانند نام,نام خانوادگی و .................که منحصر به فرد است چه نامیده می شود.
                                                                                               الف- field
                                                                                                 ب- list
                                                                                                ج- رکورد
                                                                                          د- بانک اطالعاتی
                                                           -21کدام دستور می تواند کار چندین تابع را انجام دهد؟
                                                                                               الف- sum
                                                                                           ب- average
                                                                                            sudtotal -z
```

```
د- round
-22اگر بخواهیم از یک لیست اسامی افرادی را که نام آنها با محمد شروع می شود را مشخص کنیم از کدام قابلیت اکسل باید 
                                                                                      استفاده نمائیم؟
                                                                                         الف- sort
                                                                                    ب- sudtotals
                                                                                         form -zد- filter
                                                           -23کلید میان بر برای چاپ کدام مورد می باشد؟
                                                                                       ctrl+p -الف
                                                                                        ctrl+l -ب
                                                                                        ctrl+x -zctrl+m -د
                                                      -24کدام گزینه برای فریز کردن یک سطر بکار می رود؟
                              panes freeze,Sort and Filter دکمه Editing گروه Home سربرگ -الف
                                    freeze panes,filter دکمه sort and filter گروه data سربرگ -ب
                                     panes freeze,filter دکمه sort and filter گروه view سربرگ -ج
                             freeze panes,freeze panes دکمه Window گزینه گروه view سربرگ -د
                                     -25برای بدست آوردن تعداد خانه های عددی از کدام تابع استفاده می کنیم؟
                                                                                    الف- Minverse
                                                                                        ب- MMult
                                                                                   ج- عملگر*)ضرب(
                                                                                         د- Count
                                    ۲۶-گزینهDecimal Placesبرای اعداد اعشاری در کدام سربرگ قرار دارد ؟
                                                                                       الف- Home
                                                                                       ب- Insert
                                                                                 Page Layout -ج
                                                                                          د- Data
                                              -27به هر خانه از جدول داخل کاربرگ...............می گویند؟
                                                                                          الف- cell
                                                                                         ب- table
                                                                                           row -zد- column
         -28درصورتی که بخواهیم یک کارپوشه جدید با استفاده از الگوهای خودمان ایجاد کنیم کدام مورد مناسب است؟
                                                                           workbook blank -الف
                                                                          installed template -ب
```

```
my template -znew from existing -د
                                -29فرمت یا پسوند فایل ذخیره شده در اکسل کدام است؟
                                                                       الف- xlsx
                                                                        ب- xm
                                                                         ج- xlc
                                                                         د- xlz
                                           -30نام پیش فرض فایل های اکسل چیست؟
                                                               الف- document
                                                                      ب- book
                                                                work book -zد- database
                                       -31برای بزرگنمایی از چه روشی استفاده میشود؟
                                       الف- استفاده از سربرگ home و گزینه zoom
ب- استفاده از ابزار zoom در نوار ابزار دسترسی سریع-استفاده از سربرگ view و گزینه zoom
                                                     ج- استفاده از کلیدهای z+ctrl
                                        د- استفاده از سربرگ review و گزینه zoom
                          ۳۲-برای نمایش <mark>صفحه کاری قبلی از کدام کلید استفاده می شود؟</mark>
                                                                      الف- first
                                                                        ب- last
                                                                  previous -zد- next
                   -33برای استفاده از الگوهای نصب شده در اکسل کدام گزینه صحیح است؟
                                                      installed template -الف
                                                             my template -ب
                                                          blank workbook -znew from existing -د
 -34برای انتخاب چند سلول پراکنده در یک صفحه کاری کدام کلید را همراه ماوس نگه میداریم ؟
                                                                      الف- shift
                                                                         ب- alt
                                                                 space bar -zد- ctrl
                         -35آسان ترین روش برای انتخاب یک ستون کدام گزینه می باشد؟
                            الف- قرار گیری روی نام ستون و کلیک روی آن ) انتخاب آن (
                            ب- راست کلیک روی نام ستون وا نتخب اگزینه row Select
```

```
ج- راست کلیک روی نام ستون و انتخاب گزینه column Select
                                                    د- درگ کردن کل ستون مورد نظر
-36برای انتخاب چند سلول متوالی در یک صفحه کاری کدام کلید را همراه ماوس نگه میداریم ؟
                                                                        الف- shift
                                                                           ب- alt
                                                                   space bar -zد- ctrl
                         -37آسان ترین روش برای انتخاب یک سطر کدام گزینه می باشد؟
                              الف- قرار گیری روی نام سطر و کلیک روی آن ( انتخاب آن )
                            ب- راست کلیک روی نام ستون وا نتخب گزینه row Select
                       ج- راست کلیک روی نام ست<mark>ون و انتخاب گزینه Select column</mark>
                                                    د- درگ کردن کل ستون مورد نظر
                               -38توسط کدام گزینه می توان عرض ستون ها را تغییر داد؟
                                              الف- ابزار format گزینه height row
                                            ب- ابزار layout گزینه column width
                                                      ج- درگ کردن مرز میانی ستونها
                                       د- عرض ستونها ثابت می باشد و قابل تغییر نیست
             -39توسط کدام سربرگ و کدام گزینه میتوان ستون انتخاب شده را حذف کرد؟
                                                        format(cell(home -الف
                                                        delete(cell(format -ب
                                                          delete(cell(home -ج
                                                          delete(cell(insert -د
-40به صورت پیش فرض اندازه ی عرض و ارتفاع سلول ها به ترتیب چقدر است؟)راست به چپ(
                                                                     10 - \lambda, X-8
                                                                      15.0 - 10 - 1+7.70 - \lambda.57 - 7.5A, \Delta - 1 \Delta - 5-41به صورت پیش فرض اندازه ی ارتفاع سلول ها به ترتیب چقدر است؟
                                                                         الف- 8.43
                                                                            ب- 15
                                                                          \lambda,۴۳\frac{1}{2}د− ۵,۸
                       -42کدام نوع داده زیر در سلول های صفحه کاری محاسبه نمی شود؟
                                                                          الف- متن
                                                                         ب- تصویر
                                                                           ج- عدد
```

```
د- تاریخ
                                    -43از کلید2F برای چه منظور استفاده می شود؟
                                                                  الف- درج سطر
                                                                ب- ویرایش سلول
                                                                   ج- درج ستون
                                                                  د- حذف ستون
-44در پر کردن خودکار سری خانه سلول توسط ماوس ابتدا باید کدام سلول ها انتخاب شوند؟
                                                              الف- فقط سلول اول
                                                                ب- سه سلول اول
                                                                ج- دو سلول اول
                                                             د- انتخاب لازم <mark>نیست</mark>
                                                  -45کلید میانبر Paste چیست ؟
                                                                   Ctrl+v -الف
                                                                   Ctrl+C -ب
                                                                    Ctrl+z -zCtrl+t -د
              -46درچه صورتی امکان قالب بندی داده های یک سلول در اکسل وجود ندارد؟
                                        الف- هنگامی که سلول را select کرده باشیم
                                      ب- هنگامی که سلول را قالب بندی کرده باشیم
                                     ج- هنگامی که در حال نوشتن داخل سلول باشیم
                                         د- در هر صورت امکان قالب بندی وجود دارد
                       -47برای تغییر قالب بندی سلول ها از کدام گزینه استفاده میشود؟
                                                            sort & filter -الف
                                                              format cell -ب
                                                              page setup -zsheet option -د
                                                       -48کدام جمله صحیح است؟
                   الف- پس از حذف کاربرگ ها بازیابی آنها توسط undo انجام می شود.
                             ب- ساده ترین روش انتقال کاربرگ درگ کردن آن می باشد
                                  ج- امکان حذف یک سلول دارای اطالعات وجود ندارد
                               د- چندکاربرگ را نمی توان به صورت متوالی انتخاب کرد.
                         -49برای کپی و انتقال کاربرگ ها از کدام گزینه استفاده میشود؟
                      الف- راست کلیک روی کاربرگ و انتخاب گزینه move or copy
                                ب- استفاده از ابزار format و سپس گزینه ی move
                                                ج- درگ کردن سلول به محل دلخواه
                               د- در محل انتخاب شده کلیک کنید کپی را انتخاب کنید
```

```
-50بطور پیش فرض در یک کارپوشه جدید چند کاربرگ وجود دارد؟
                                                                      الف- 3
                                                                       ب- 4
                                                                       ج- ۲-د- 5
                                                  -51کار Size Font چیست؟
                                                   الف- فونتها را برجسته میکند
                                                 ب- فونتها را زیر خط دار میکند
                                                     ج- تغییر دادن اندازه فونتها
                                                           د- تغییر رنگ فونت
                     -52برای تغییر رنگ قلم متن نوشته شده از........ استفاده می شود.
                                                           font color -الف
                                                              fill color -ب
                                                                   Font -zد- Highlight
                              -53ابزار painter format چه عملی انجام میدهد؟
                                            الف- قالب متن انت<mark>خابی</mark> را پاک میکند
                                            ب- متن را به محل جدید کپی میکند
                                  ج- ابزارهای نقاشی را در اختیار کاربر قرار میدهد
                                         د- قالب متن را به متن دیگر کپی میکند.
                             -54کلید میان بر وسط چین نمودن متن کدام است ؟
                                                               الف- bullets
                                                                ctrl + E - \cuptable -zد- Symbol
-55برای چرخش متن داخل سلول با توجه به درجه دلخواه کدام گزینه را باید انتخاب کرد؟
                                     Home(Aligment(Orientation -الف
                                   Home(Format Cell(Orientation -ب
                                         Home(Format Cell(Rotate -\varepsilonHome(Text Control(Orientation -د
                    -56برای درج یک کاراکتر ویژه از چه گزینه ای استفاده می شود ؟
                                              الف- سر برگ View گزینه Style
                                            ب- سر برگ Insert گزینه Chart
                                           ج- سر برگ Insert گزینه Symbol
                                            د- سر برگ Insert گزینه Object
                        -57کدام نوع داده ی زیر برای نمایش قالب پولی کاربرد دارد؟
```

```
الف- currency
                                                                                    ب- number
                                                                                        text -zد- general
                                    -58جهت نمایش عدد ورودی به صورت درصد,کدام قالب را انتخاب میکنیم ؟
                                                                              الف- percentage
                                                                                       ب- date
                                                                                    fraction -\piد- currency
                                             -59کدام یک برای قالب بندی معمولی و پیش فرض سلول است؟
                                                                                   الف- number
                                                                                    ب- special
                                                                                    general -zد- currency
                                                    -60کدام نوع داده ی زیر برای نمایش نمره کاربرد دارد؟
                                                                                  الف- currency
                                                                                   ب- number
                                                                                        text -zد- general
                                                         -61کدام نوع داده ی زیر برای حقوق کاربرد دارد؟
                                                                                 الف- currency
                                                                                    ب- number
                                                                                        text -zد- general
                                                -62کدام نوع داده ی زیر برای نمایش تاریخ تولد کاربرد دارد؟
                                                                                Date time -الف
                                                                                    ب- number
                                                                                        text -zد- general
                                            -63کدام یک از گزینه های زیر فرمول مطلق یا ارجاعی می باشد؟
                                                                                        الف- 2A
                                                                                        ب- 2$A
                                                                                        ج- 2A$
                                                                                       د- $2A$
-64اگر بخواهیم محتوای خانه های 5a4,a با هم جمع شده و بر 6a تقسیم شوند و سپس به توان 3b برسند کدام فرمول
```

```
صحیح است؟
                                 a4+a5/a6^b3 -الف
                            = ((a4+a5)/a6)^{6}b3 -
                             a4+a5)/a6^b3<sub>()</sub> (-7)a4+a5/a6*a3<sub>)</sub> (-\circ-65در صورت استفاده غلط از نام تابع ,کدام خطا رخ می دهد؟
                                         الف- #name
                                           ب- #value
                                           div/0#-\inftyد- ###
         -66کدام عالمت ریاضی زیر دارای تقدم بیشتری است؟
                                                الف- *
                                                 ب- +
                                                  ج- /
                                                    د-
-67در صورت مقدار دهی نادرست به تابع ,کدام خطا رخ می دهد؟
                                         الف- #name
                                           ب- #value
                                           div/0#-د- ###
     -68در صورت تقسیم عدد بر صفر ,کدام خطا رخ می دهد؟
                                         الف- #name
                                           ب- #value
                                           div/0#-د- ###
                -69خطای #name ,چه وقت رخ می دهد؟
                         الف- هنگام استفاده غلط از نام تابع
           ب- هنگامی که مقادیر بکار رفته در تابع اشتباه باشد
                        ج- هنگامی که بر صفر تقسیم کنیم
                            د- هنگامی که فضا محدود باشد
               -70خطای #VALUE ,چه وقت رخ می دهد؟
                         الف- هنگام استفاده غلط از نام تابع
           ب- هنگامی که مقادیر بکار رفته در تابع اشتباه باشد
                        ج- هنگامی که بر صفر تقسیم کنیم
                            د- هنگامی که فضا محدود باشد
                     -71کدام مورد زیر یک تابع نمی باشد؟
```

```
الف- =50*2b
                                                                          sum(a1:a3= ) - \simmax(f2:f8(-z)sum(a1:a5= ) -د
                      -72با توجه به مقادیر ,15.5,7Iran5, در سلول 1a تا 4a خروجی تابع زیر چیست ؟
                                                                            count(a1:a4)=
                                                                                       الف- 4
                                                                                        ب- 3
                                                                                        ج- ۲-د- 5
                                    -73برای بدست آوردن میانگین سلول از تابع ........... استفاده می شود؟
                                                                               الف- average
                                                                                    ب- sum
                                                                                     min -zد- round
-74در هر تابع برای انتخاب و لحاظ کردن سلول های هم جوار مانند1b تا 10b از کدام عالمت استفاده می شود؟
                                                                                        الف- ;
                                                                                         ب- .
                                                                                        ج- :
                                                                                         د- "
                                                         ۷۵-کدام گزینه جزء تابعهای شرطی است ؟
                                                                                      الف- IF
                                                                                 ب- Second
                                                                                    And -zد- Or
                -76کدام یک از فرمول های زیر معدل اعداد درون سلول های 4C تا 8C را نمایش می دهد؟
                                                                    Average (C4:C8) - الف-
                                                                            : Sum(C4) - \simAverage (C4;C8) -\approxSum (C4; C8) - S-77کدامیک از توابع زیر می تواند تعداد اعداد بزرگتراز 3 را در چند سلول محاسبه کند ؟
                                                                                      الف- If
                                                                                  ب- Count
                                                                                 Countif -\inftySum If -د
```

```
-78کدام تابع مجموع سلولها را نشان میده؟
                                                                                        الف- average
                                                                                              ب- min
                                                                                              ج- sum
                                                                                              د- max
                                                    -79نتیجه تابع مقابل چه عددی است ؟=round(12.763,0)
                                                                                               الف- 12
                                                                                               ب- 13
                                                                                              ج- ۰٫۵٪
                                                                                           د- پیغام خطا
   -80اگر سلولهای 50=1a و f=2b و ft2=3c و 20=2d باشد ,حاصل تابع زیر چنداست ؟=(2d;3c;2b;1a(sum
                                                                                              الف- صفر
                                                                                           f2fV\cdot Y -ب
                                                                                                \gamma \cdot -\epsilonYY - 2-81اگر سلولهای 50=1a و f=2b و ft2=3c و 20=2d باشد,حاصل تابع زیر چند است ؟ (2d;3c;2b;1a=(count
                                                                                                الف- 4
                                                                                                 y - 4Y - zد- صفر
                         -82کدام یک از فرمول های زیر مجموع اعداد درون سلول های 4C تا 8C را نمایش می دهد؟
                                                                              Average (C4:C8) - الف-
                                                                                   CS Sum (C4) -\cupAverage (C4, C8)<sub>-\approx</sub>
                                                                                   Sum (C4: C8( -د
                                                             -83کدام تابع کمترین مقدار سلولها را نشان میده؟
                                                                                        الف- average
                                                                                              ب- min
                                                                                              ج- sum
                                                                                              د- max
                                                                  -84کدام تابع بیشترین سلولها را نشان میده؟
                                                                                        الف- average
                                                                                              ب- min
                                                                                              sum -zد- max
                 -85کدام یک از فرمول های زیر کمترین عدد از اعداد درون سلول های 4C تا 8C را نمایش می دهد؟
```

```
MAX (C4:C8) - الف
                                                                  \cdot C8 MIN (C4) -
                                                                   MIN (C4:C8)-zMAX (C4; C8) - S-86کدام یک از فرمول های زیر بیشترین عدد از اعداد درون سلول های 4C تا 8C را نمایش می دهد؟
                                                                  MAX (C4:C8) -الف
                                                                  \cdot C8 MIN (C4) -
                                                                   MIN (C4;C8)_{-7}MAX (C4; C8) - S-87کدام تابع گرد کردن مقادیر سلولها را بکار می رود؟
                                                                       الف- average
                                                                             ب- min
                                                                             ج- sum
                                                                            د- round
                                 -88بعد از ترسیم نمودار کدام گزینه نوع نمودار را تغیر می دهد؟
                                                           change chart type -الف
                                                                            ب- chart
                                                                             ج- true
                                                                             د- false
                                 -89کدام موردزیر جهت نمایش راهنمای نمودار استفاده میشود؟
                                                                     chart title -الف
                                                                             ب- axes
                                                                       data label -zد- legend
  -90برای اضافه کردن داده های جدید با محدوه ی جدید داده ها به نمودار,ابزار ......... انتخاب می کنیم؟
                                                                    data range -الف
                                                                     select data -ب
                                                                           series -zد- style
                                                 -91برای چاپ اسنادکدام روش اشتباه است؟
                                               الف- استفاده از گزینه ی printاز منوی file
                                        ب- استفاده از ابزار print در حالت preview print
                                                               ctrl + pاستفاده از کلی
                                                 hد- استفاده از ابزار printدر سربرگ home
                                        -92برای تغییر تنظیمات کاغذ از ابزار استفاده می شود؟
```

```
page border -الف
                                                         page setup -ب
                                                 page back ground -\pipage layout -د
    -93برای تغییر زاویه ی مشاهده ی نمودار سه بعدی از کدام گزینه استفاده می کنیم؟
                                                        d rotation3 -الف
                                                           ب- typechart
                                                              shadow -zchart title -د
-94برای تغییر تنظیمات correct auto نرم افراز اکسل از کدام روش استفاده می شود؟
                                             الف- سربرگ file گزینه option
                                             ب- سربرگ tool گزینه setting
                                            ج- ازدکمه home گزینه option
                                              د- از دکمه file گزینه setting
        ۹۵-برای اینکه محدود<mark>ه خاصی از سلولها در</mark> چاپ باشد ک<mark>دام گزینه فعال</mark> میشود؟
                                                           الف- Selection
                                                       Active Sheet -ب
                                                  Ignoe Print Areas -zEntire Workbook -د
                ۹۶-گزینه <mark>Collate</mark> در تنظیمات <mark>چاپ</mark> برای چه مواردی به کار میرود؟
                 الف- برای پرینت گرفتن از صفحات به صورت مجموعه و پشت سر هم
                                               ب- برای یرینت گرفتن در شبکه
                                                   ج- برای تعداد سری پرینت
                             د- برای ذخیره کردن به صورت یک فایل بعد از پرینت
                     -97برای تعیین محدوه ی چاپ از کدام گزینه استفاده می شود؟
                                                     PRINT (PAGE -الف
                                  PRINT TITLES (PAGE LAYOUT -ب
                                                       set print area -zFile>print -د
             -98برای پاك کردن محدوه ی چاپ از گزینه ی ........... استفاده می کنیم؟
                                                 SET PRINT AREA -الف
                                               CLEAR PRINT AREA -ب
                                                             DELETE -zPRINT RESET -د
                -99برای حرکت بین کارپوشه ها ی باز از چه روشی استفاده می شود؟
```
- الف- سربرگ view و گروه window ابزار window switch
- ب- سربرگ review و گروه window ابزار window switch
	- ج- سربرگ view و گروه window ابزار all arrange
		- د- سربرگ view گروه view document
- -100درصورتی که بخواهیم یک کارپوشه جدید با استفاده از الگوهای خودمان ایجاد کنیم کدام مورد مناسب است؟
	- workbook blank -الف
	- installed template -ب
		- my template -ج
	- new from existing -د